```
I n [ ] : = folder = "C:\\drorbn\\Album\\2024.01.07_Winter_Walk_on_the_Toronto_Islands";
     SetDirectory[folder];
     nbd = Select[FileNames["*", "C:\\drorbn\\Album"], FileType[# ]  Directory &];
     len = Length[nbd]
     loc = Position[nbd, folder]〚1, 1〛;
     DeleteFile[nbd[Mod[#, len, 1]] <> "\\index.html"] & /@ (loc + {1, -1});
     fs = Echo@Take[FileNames["*.gpx"], All];
     data = Union@Table["Geometry" /. Import[f, "Data"], {f, fs}];
     path = Echo@GeoGraphics[{Red, data},
          GeoGridRangePadding  Scaled[0.1],
          GeoScaleBar  "Kilometers"
         ];
     Export["Path%.png", path]
     PathLocation = Module{R = 3000, r = 16, n = 6, res = 600},
       ImageAssemble
        Partition[# , 3] &@Table
           Rasterize
            GeoGraphics{Red, Thick, data},
             GeoCenter  Mean@Cases[data, GeoPosition[l_List]  Mean[l], ∞] ,
             GeoRange  QuantityR (r / R)(k-1)/(n-1), "Kilometers",
             GeoScaleBar  "Kilometers",
             ImageSize  res
            ,
            RasterSize  res
           ,
           {k, n},
         "Fit", Background  White
      \overline{\phantom{a}}Export["PathLocation.png", PathLocation]
     ResetDirectory[]
```
*O u t [ ] =*

264

» {2024-01-07\_09-11\_Sun.gpx}

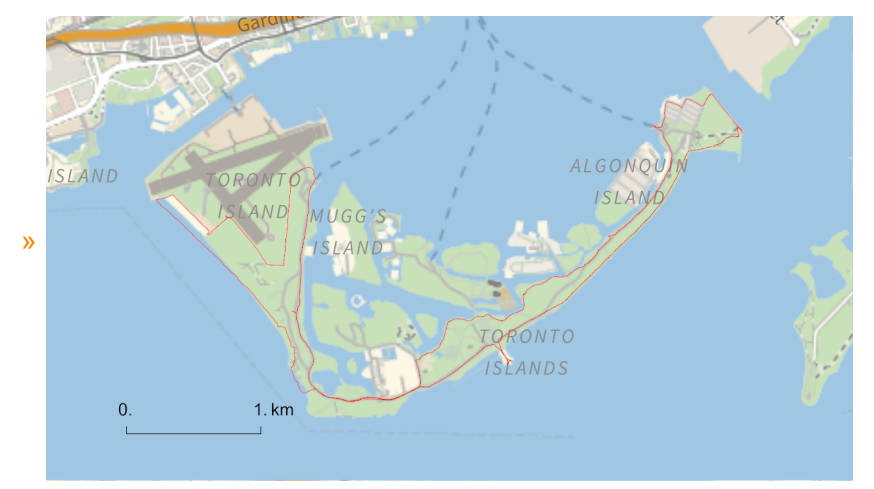

*O u t [ ] =*

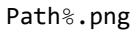

*O u t [ ] =*

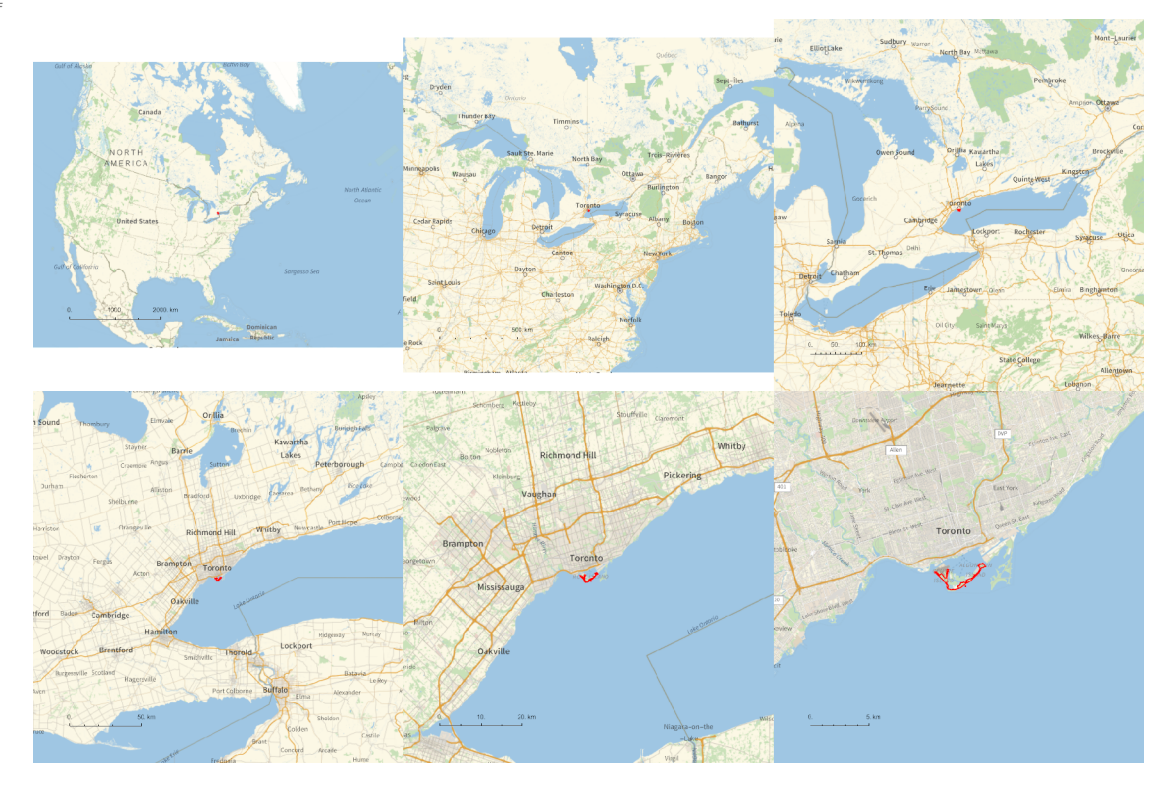

*O u t [ ] =*

## PathLocation.png

*O u t [ ] =*

## C:\Users\drorb\Documents

```
folder = "C:\\drorbn\\Album\\2024.01.07_Winter_Walk_on_the_Toronto_Islands";
SetDirectory[folder];
(Interpretation[ImageResize[Import@# , 400], # ]  "") & /@
 FileNames["*.jpg" "*.jpeg" "*.png" "*.mp4"]
```
With Itai, 15.6km on the Islands, plus another 4km or so to the ferry and back. My first time on the Islands in the winter!

```
{
"TitleNotes" 
 "With Itai, 15.6km on the Islands, plus another 4km or so to the ferry and
    back. My first time on the Islands in the winter!",
"ImageComments"  {}
}
```